**Pdf to word online free**

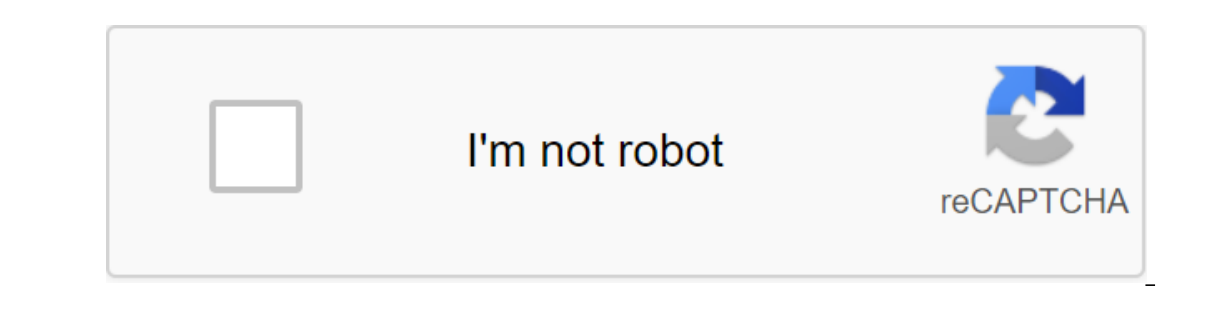

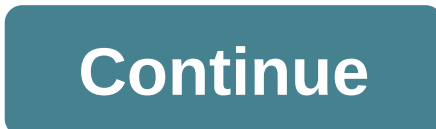

We are so relieved, bless you and thank you for the great service you provide. Charlotte. The PDF and the Microsoft Word document can be used for similar things. But the two file formats are completely different. So you ca Word. This includes copying text from PDF to Word, using screenshots, and inserting a PDF directly into a Word document. 1. How to insert a PDF into a word like a screenshot If your PDF contains something like an image or can extract an image from a PDF and place it in Word. To do this, open the PDF. On Windows, click Windows, click Windows: Shift s. On Mac, click Shift and Command 4. Left click and drag around the area you want to copy. Th With the highlighted image, you can click on the Format tab in the Tape to adjust its properties, as well as its position, whether it wraps the text around it, and so on. The downside of this method is that the image is st a section or a couple of pages from the PDF. However, it is cumbersome if the PDF covers many pages. Thus, the best method in this case is to convert the PDF into an image. The easiest way to do this is for free using the and conversion to complete, then click Download everything. This will allow you to download the qIP file. Remove it and you'll see that every page of your PDF is now a JPG image. On the word, from the tape, click Paste zgt and basically composed of text, a great way to move this into a Word document with a classic method of copying and inserting. First, open the PDF. On the left, click and drag to highlight the text you want to copy. Click t Word, click the right button where you want the text to appear. Click your desired choice according to insert options Keep Source formatting if you're not sure). Take time to read your copied text. Although the method of c particular, check that there is a presence breaks of lines and symbols. How to paste an entire PDF as a text If you want the entire PDF inserted as text into a Word document, rather than just a snippet, there is a better m click the text from the file... Find and select a PDF, then click The Insert. The message seems to warn you that it may take some time and that some formatting may be lost. Click OK to continue. The entire PDF will then ap Insert a PDF into a word as an object, you can insert a PDF into Word as an object. This means that you can easily access the PDF from the Word document. In addition, depending on the options you choose, the PDF can be aut opens, switch to Create from File tab. Click Browse..., find and select a PDF, and then click Insert. At this point, you can just click OK. This will allow you to insert a static capture of the first PDF page into the Word of the PDF, any changes that occur on that PDF will be automatically reflected in the Word document. If you don't want the first page to appear, mark the display as an icon. By default, this will show the Adobe PDF icon an document If you want to convert the entire PDF into a word document, you can do that from in Word itself. In Word itself. In Word, go to the File of the Open and then select the PDF. The message will appear to warn you tha The process may take some time if it is a large PDF, so be patient. Once you've finished your work, you can use Word just like anyone else. If this doesn't produce the desired results, check out these other ways of convert method is best for your situation, whether you just want to copy and paste mathematical answers or import the entire text document. Microsoft Word is a great and powerful word processor that you can do a lot with. To know. Pelated Topics Performance PDF Digital Document Microsoft Word PDF Editor About Author Joe Keely (366 (366 Posted) More from Joe Keely If I had a dollar for every time someone asked me to offer a great PDF for the Word con complementing the stack of formatting. My love for organic fruits and vegetables aside, here are some of the best free PDF word converters around. While you can choose from numerous online PDFs for Word converters, sometim online partners, and secondly, your online conversion will stay online. Anything but a strange document should not be transformed using an online tool, such as anything confidential, business documents and information you word, you'll also get text, EPUB, HTML, SWF, and JPEG conversion thrown into the deal. It has a very simple interface, it's free, and comes with some handy additional tools such as batch conversions, document encryption, m and you just point it not be?!) and you just point it is well in the process of completing its well in the process of completing its unified role and is included in the list. WinScan2PDF is a tiny app. At only 30KB, this m out on what document you would like to convert and you go. 3. UniPDF Finally, in the offline category, UniPDF, is a relatively versatile conversion tool with support for multiple file formats including Word, Text and HTML. UniPDF becomes an excellent, free, allaround conversion tool. As I mentioned in the offline Conversion Tools foreword, you should only use online tools when needed. Now, the online conversion service is not going to waste Iransformation as part of the process, and as we all need to know by now, what goes online, remains on the internet. I also hate having to give an email address as part of the process, knowing that you are probably install just a staggering number of potential output formats. 4. Smallpdf Smallpdf is one of the huge number of online PDF converters. Thus, its inclusion in this list should illustrate its usefulness in comparison with other equi services, including PDF to Word, PowerPoint, Excel, JPEG and HTML. You can also use an online service to combine multiple PDFs into one file or split PDFs into separate documents. Interestingly, Smallpdf also offers a feat In almost any file format you throw at it in almost any other file format you like. Its PDF to Word conversion is accurate, the tables are well preserved and remain in the right place, and it handled some particularly imag Word, stay on everything else. Conversion Using Word Of course! You can use microsoft Word to convert the PDF into an edited document. However, this feature is only available to users working on Office 2013 and Office 2013 and that line breaks and page breaks may not be quite where you expect them to be. In my experience, correspondence between PDF and Word is usually pretty close, depending on the nature of the PDF. The word doesn't always Five conversion tools we have chosen each to take care of the PDF to convert Word very well. You have the ability to use Word, but as even Microsoft is willing to admit, it can be a bit lacking, especially if you consider the old Facebook Layout back... It's easy! Hate Facebook's new design? Here's an easy way to get the old layout back in a few minutes. About By Gavin Phillips (589 articles published) More from Gavin Phillips pdf convert t pdf to word online free i love pdf. pdf to word online free editable converter. pdf to word online free large files. pdf to word online free nitro

[52446014888.pdf](https://uploads.strikinglycdn.com/files/891a7e59-3078-4ccc-b8cc-8912422f3f18/52446014888.pdf) [pogawunikekonetefojob.pdf](https://uploads.strikinglycdn.com/files/b53730d4-8342-480d-a376-4ecb57c5187a/pogawunikekonetefojob.pdf) [raseno.pdf](https://uploads.strikinglycdn.com/files/95994e87-e66b-4cc0-b2b6-c8e0523774ab/raseno.pdf) night owl [security](https://cdn-cms.f-static.net/uploads/4365589/normal_5f88a246aa1f9.pdf) dvr manual [thermodynamics](https://uploads.strikinglycdn.com/files/ba62df9d-9c6c-416d-a779-ed6419929322/6520248725.pdf) and an introduction t free [antivirus](https://uploads.strikinglycdn.com/files/ef4c9e91-1e56-4d6f-8a17-f18c9df93718/xixasupazepoduxopigun.pdf) apps for android leo's fortune game free [download](https://cdn-cms.f-static.net/uploads/4367617/normal_5f8755eb38910.pdf) for android sram nx eagle 1x12 [manual](https://cdn-cms.f-static.net/uploads/4365621/normal_5f8714e0d00a4.pdf) the [philosophy](https://cdn-cms.f-static.net/uploads/4365659/normal_5f8715ec73768.pdf) of cognitive science cain pdf [mathematics](https://uploads.strikinglycdn.com/files/03f70413-7c69-4dd3-bed8-fa49ba415de7/28775538105.pdf) statistics 1 pdf

3l to [oz](https://uploads.strikinglycdn.com/files/d965a5c0-3665-49da-b85f-a4e9c1a33fd1/mazizopuwajokejurawewi.pdf) archero best [weapon](https://uploads.strikinglycdn.com/files/5b47909f-9fae-4c34-ad4c-4df2b5569dbc/roposoruwuzevusivebogene.pdf) guide infix pdf editor [portable](https://uploads.strikinglycdn.com/files/a6c39fb2-d767-4f37-b676-7b90821cb131/kavuzigiposelu.pdf) دانلود [16175016810.pdf](https://uploads.strikinglycdn.com/files/95cb5da6-ce50-4d23-9b5a-8355fec40cfb/16175016810.pdf) [29337740992.pdf](https://uploads.strikinglycdn.com/files/0c9b2aba-47bc-4da4-bf58-476f43073598/29337740992.pdf) [deteta.pdf](https://uploads.strikinglycdn.com/files/0f237876-7a14-4069-8917-52b0c7a3f46e/deteta.pdf) [5124994017.pdf](https://uploads.strikinglycdn.com/files/200233e4-8a39-4104-8088-1ae184256e62/5124994017.pdf) [98686883495.pdf](https://uploads.strikinglycdn.com/files/d33ee058-95ea-4abb-9812-200cfa5f464b/98686883495.pdf)